### **2017 DDI User Group**

**Building Community Together…**

### **Best Practices Day, Month and Year End**

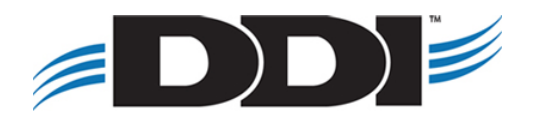

# **Agenda**

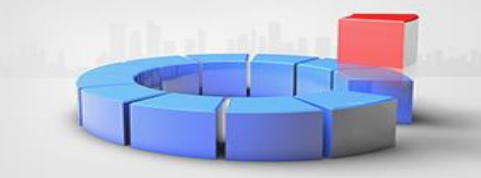

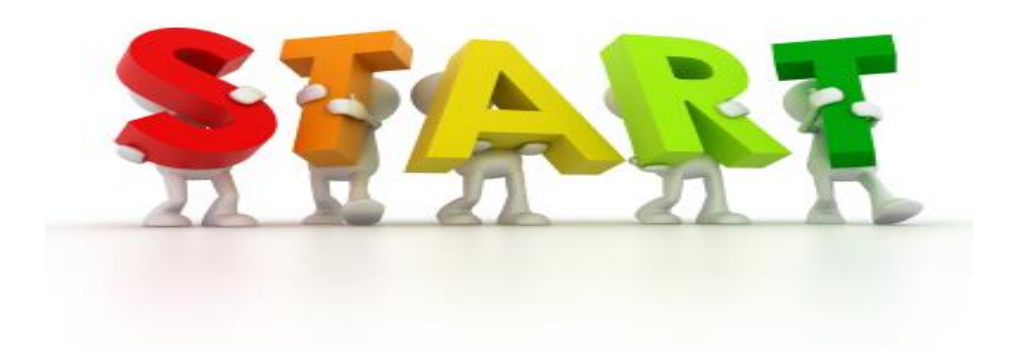

- Review your current Job Processing
- Adding Jobs to Job Processing
- Calendar
- Month End
- Year End
- Miscellaneous
- Demo (if time permits)

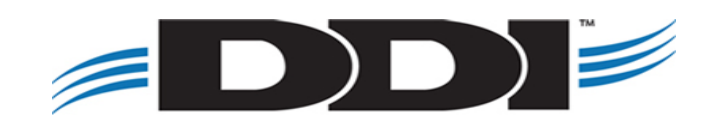

# **Review Your Job Processing**

#### **Job Maintenance**

- Review your Job Processing
	- Are there reports that you no longer need or need to add?
	- Verify that all reports are being archived and that "View Report" is checked

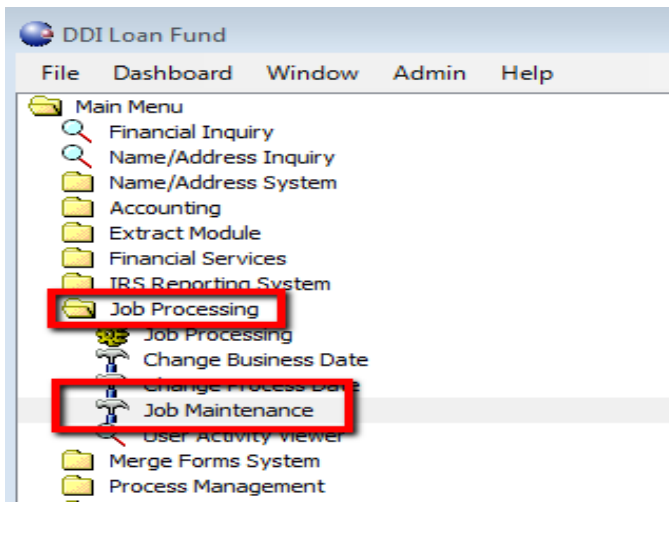

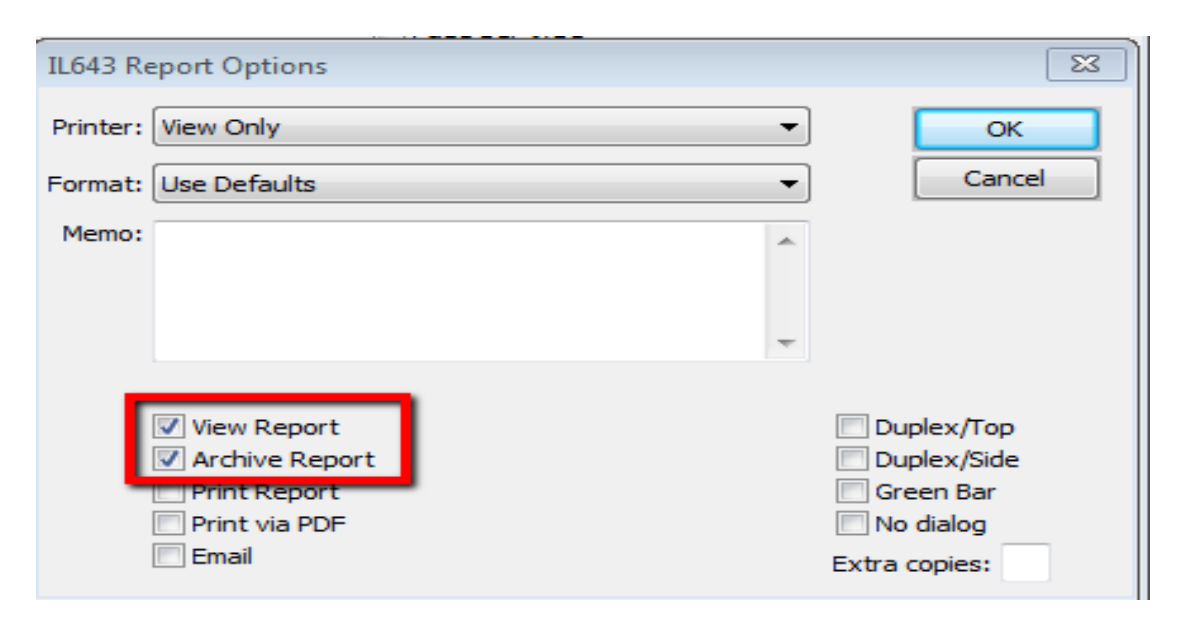

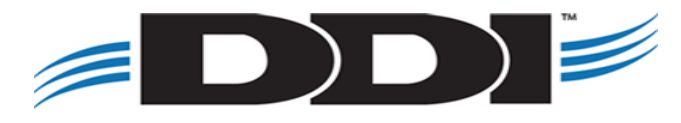

# **Review Your Job Processing**

### **Job Maintenance Utilities**

- Resequencing Job Queue Entries
- Copy/Paste

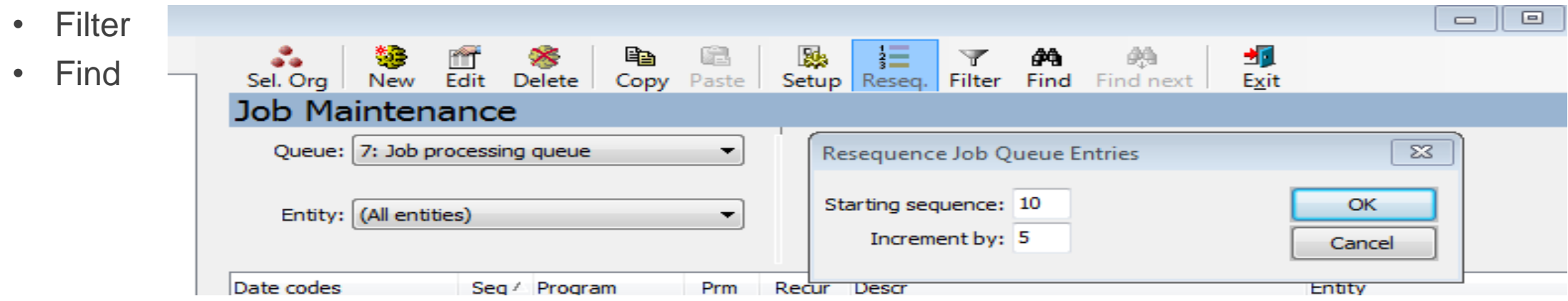

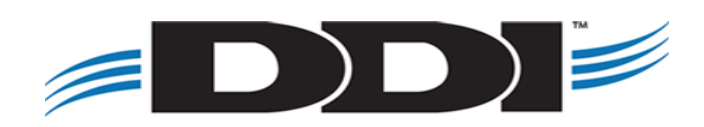

## **Add Jobs**

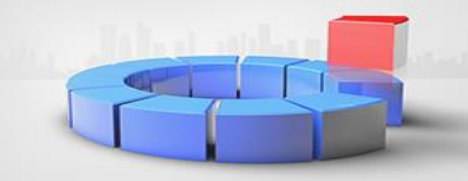

### **Most Common Program Extensions**

- Pro.r Processing Jobs (ex. Loan Payment Due Processing)
- M.r Processing and View Combined (ex. Statements, receipts, etc)
- Rpt.r View only (ex. Close Account Period)
- Print.w Merge form records (ex. Print Merge Requests)

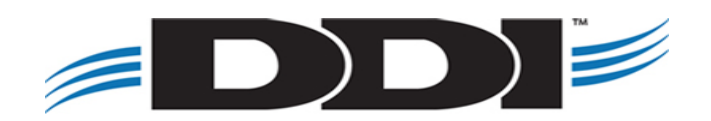

## **Add Jobs**

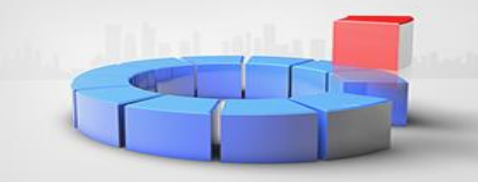

### **Program Type Explanation**

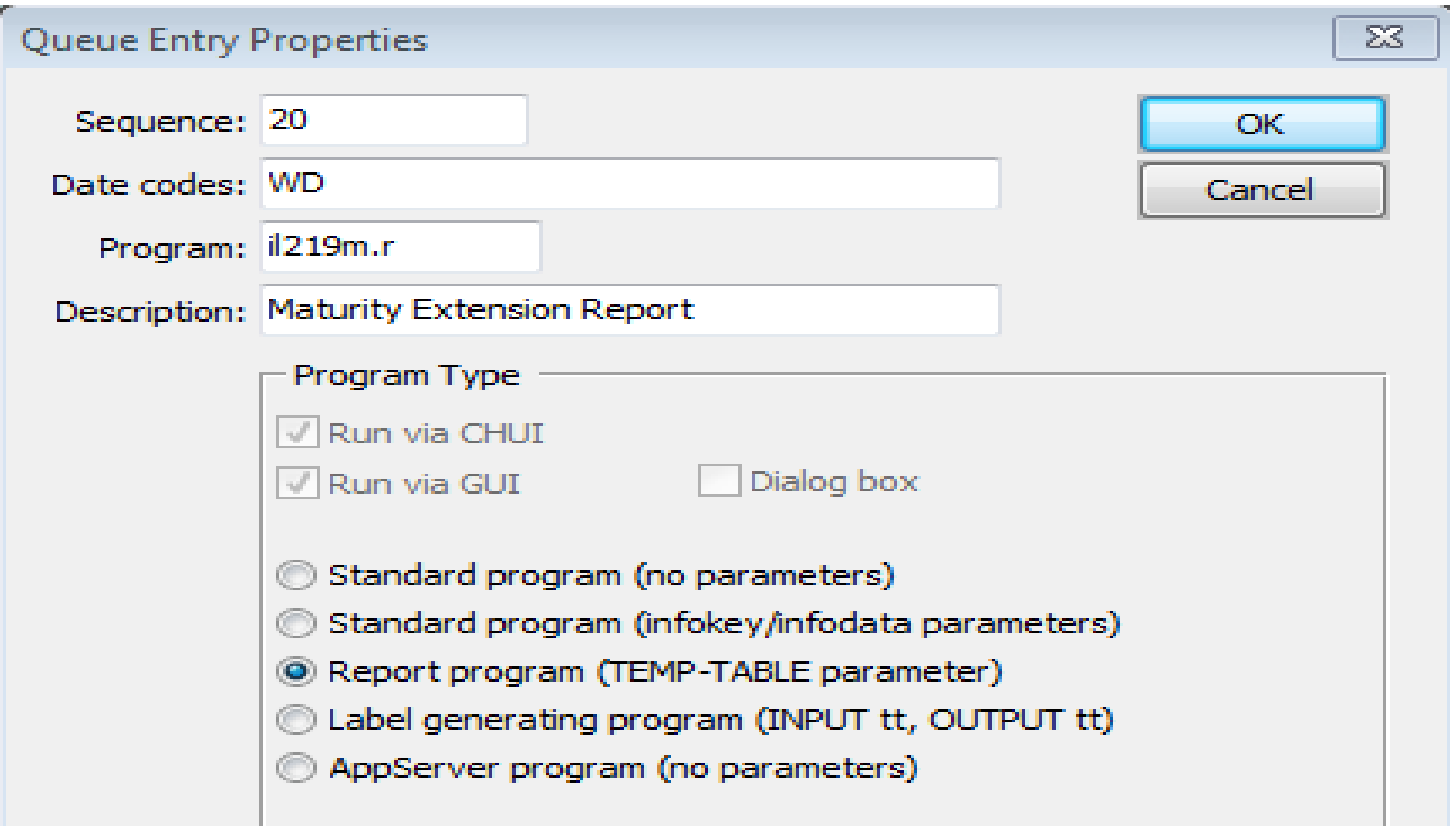

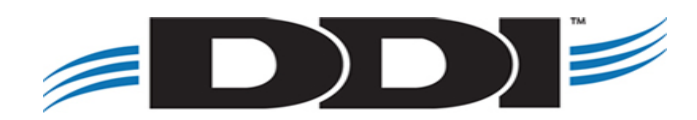

# **Calendar**

**Setup Calendar**

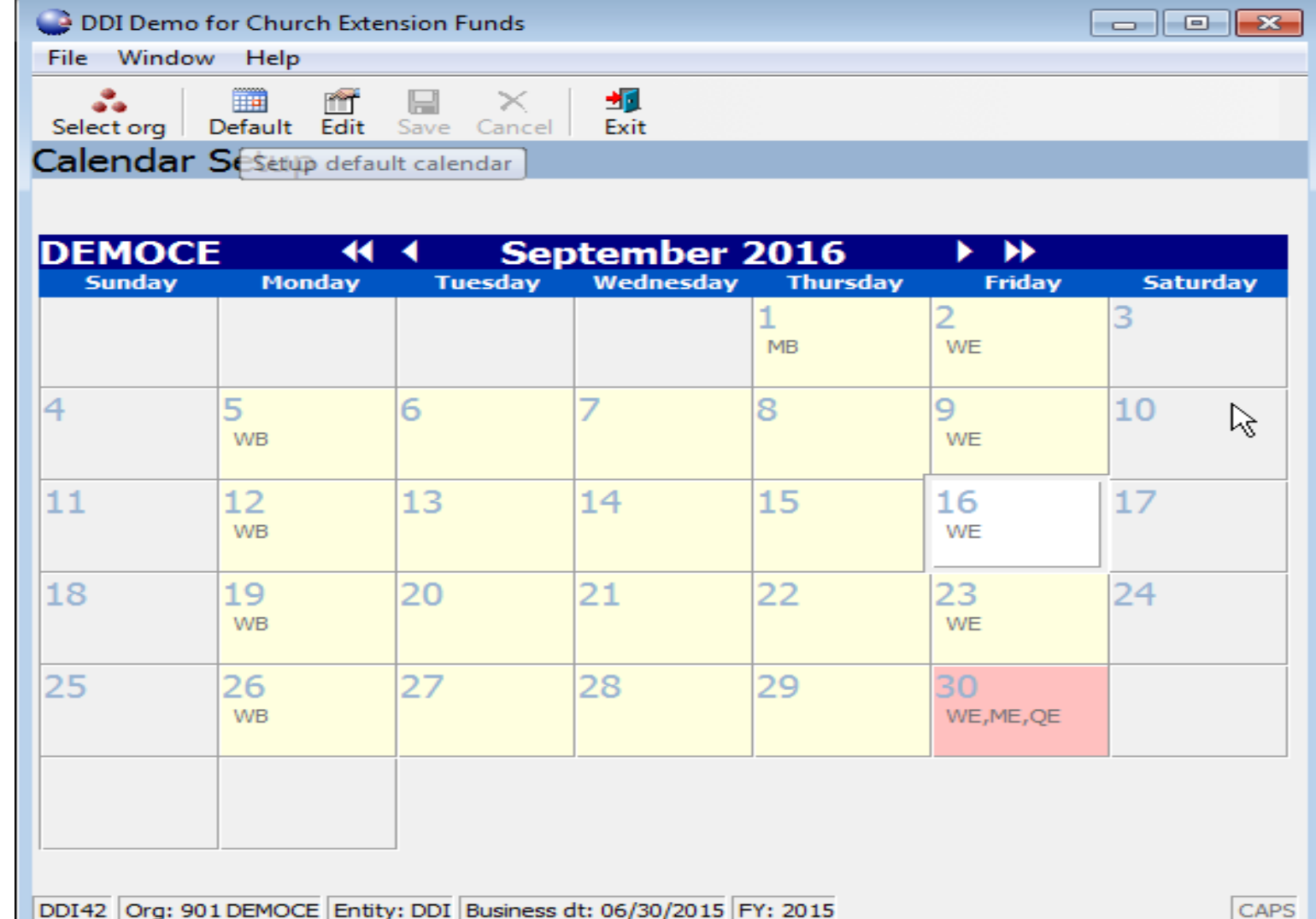

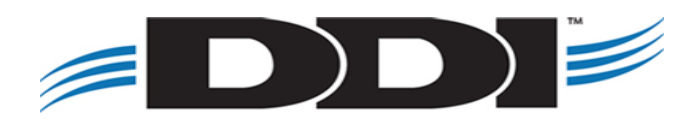

# **Calendar**

### **Default Dates**

- WD Every week day
- MON, TUE, WED, THU, FRI, SAT, SUN
- WB, WE Week Beginning and Week End
- MB, ME Month Beginning, Month End
- QB, QE Quarter Beginning, Quarter End
- SB, SE Semi-Annual Beginning, Semi-Annual End
- YB, YE Year Beginning, Year End

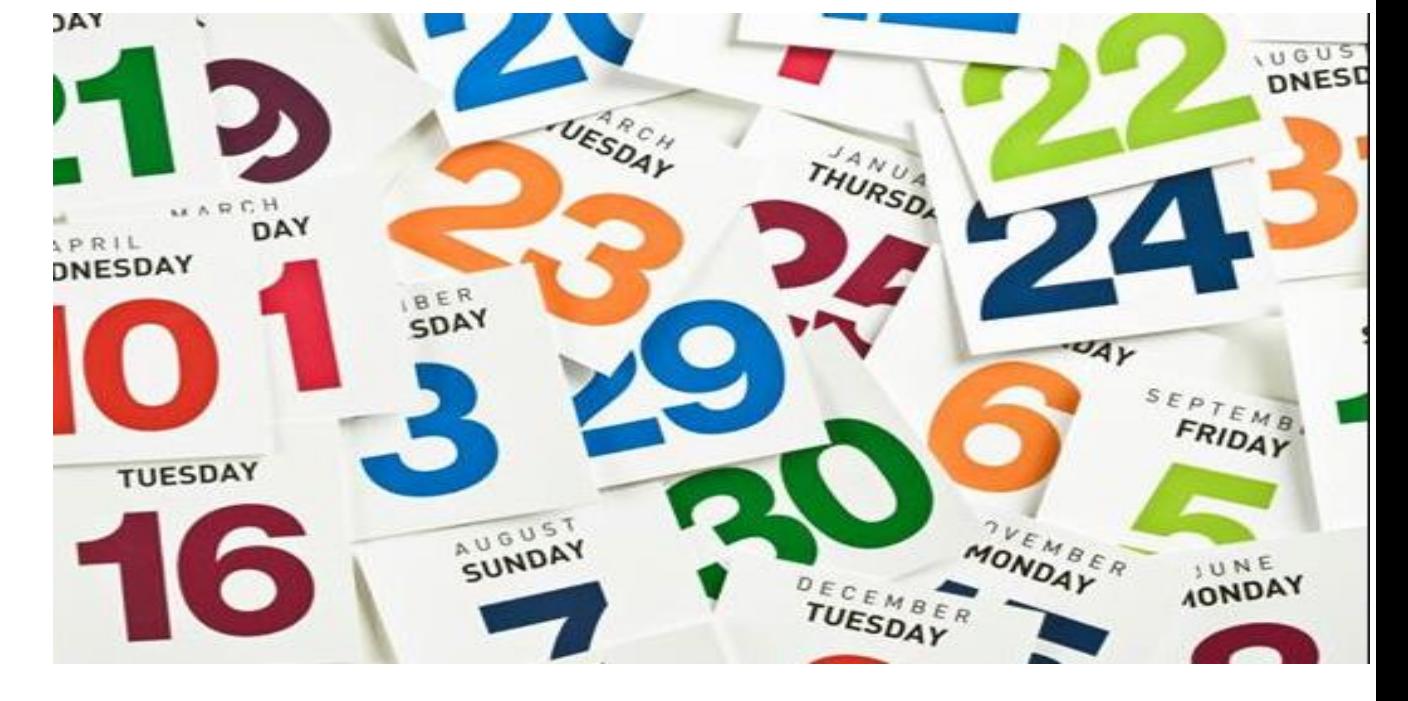

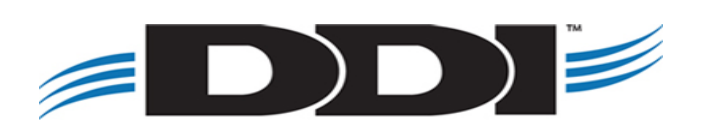

# **Month End**

### **Common Month End Tasks**

Before Starting Job Processing:

- Call DDI Support to request a backup
- Verify that all items have been approved
- Verify the Business and Process dates
- Verify the correct date codes are selected
- Verify that all jobs in the queue are at a Run status of "yes"
- If there are any errors during Job Processing, call DDI Support immediately
- After job processing, verify that your interest programs have run successfully (IL230 and IL602)

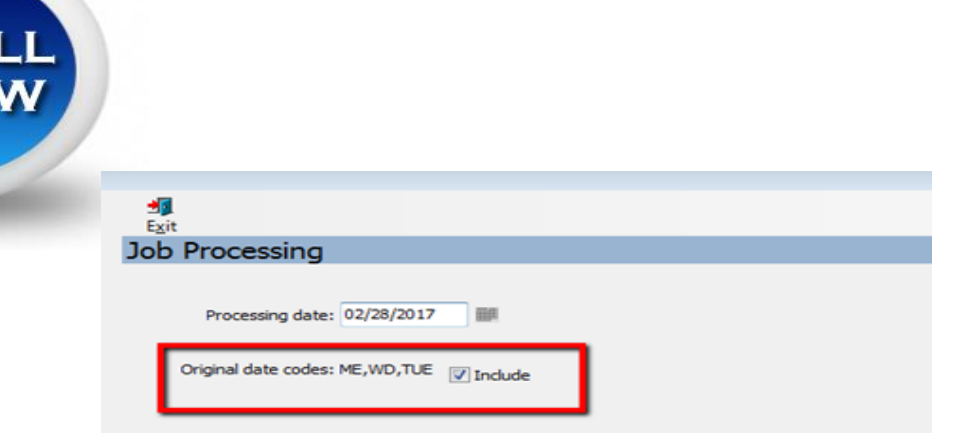

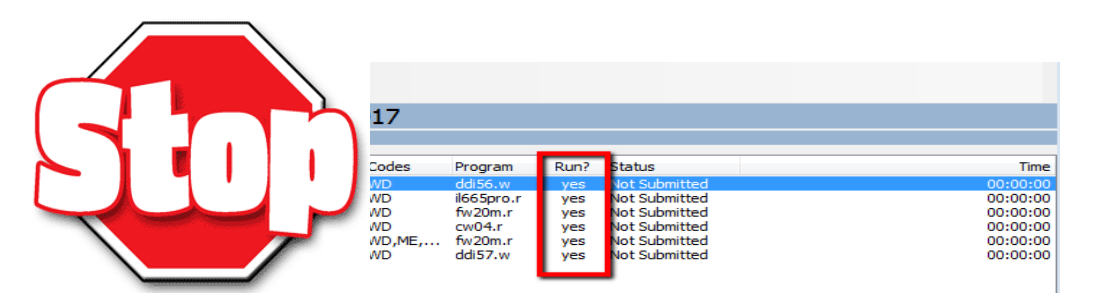

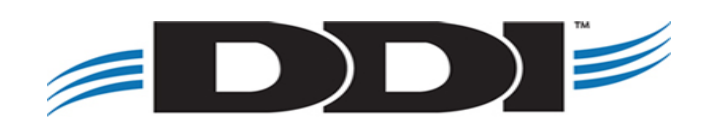

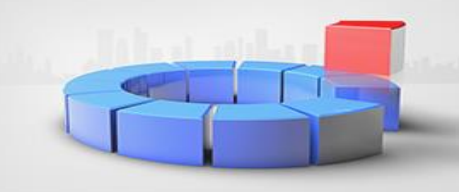

## **Year End**

### **Common Year End Tasks**

- Setup 1099 boxes in accounts payable\*
- Copy chart of account to new fiscal year after any necessary changes to the current chart have been made\*
- Add TAXN AI code to churches\*
- Call DDI support to get a back up
- Run year end job processing
- Close current period
- Make prior year journal entries, if necessary
- 1099/1098 processing

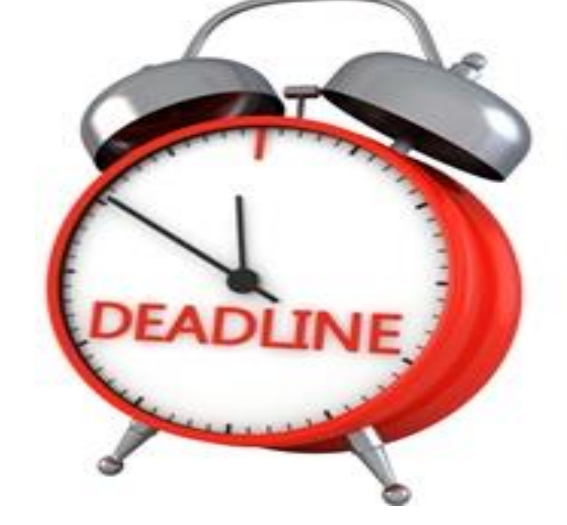

Don't Forget Your Year-End Deadlines!

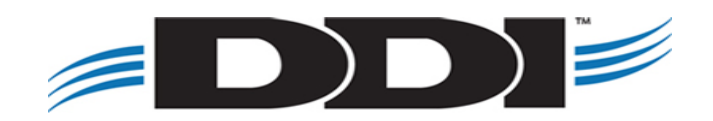

# **Miscellaneous**

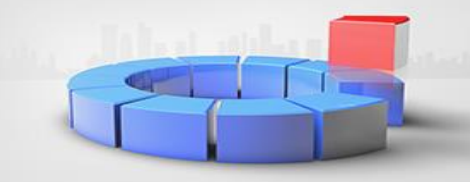

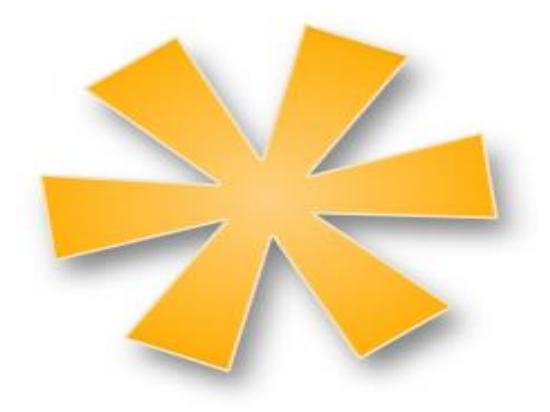

- Publishing to Online CEF
- Common Auditor Reports
- Webinars and Touchbases

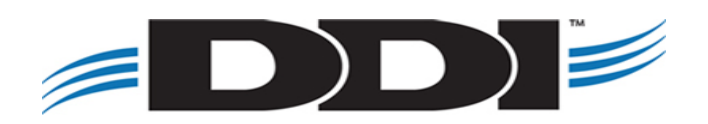

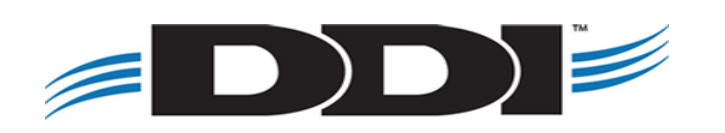

**5 Programs to Run – in this order (after you've merged your forms)**

- 1. wp10upd.w PDF Batch Approval
- 2. wp13pro.r PDF Generation Processing
- 3. wp12rpt.r PDF Generation Report (optional)
- 4. na48pro.r Email Generation Processing
- 5. na49rpt.r Email Statistical Report

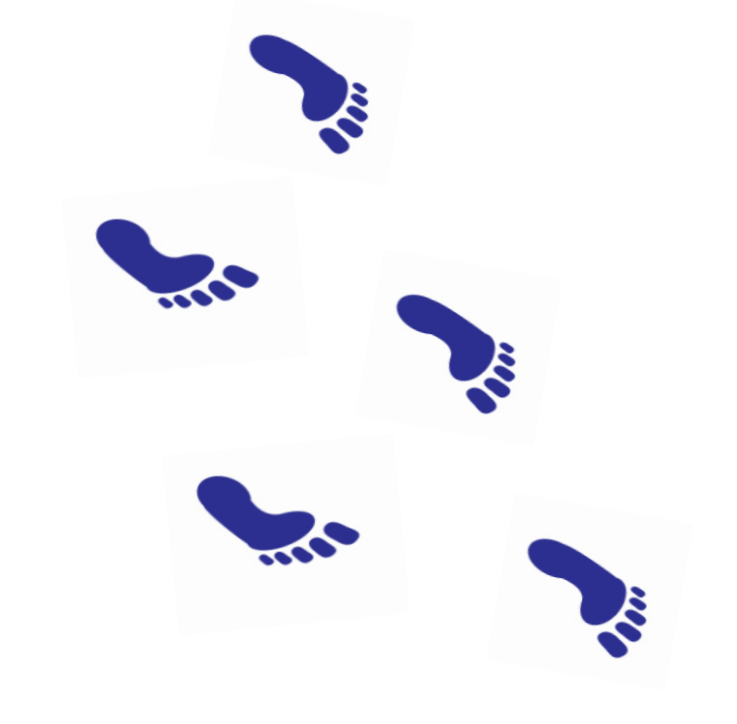

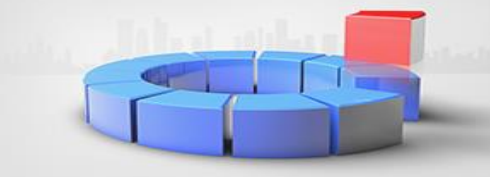

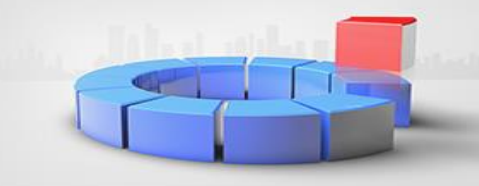

### **Step #1: PDF Batch Approval**

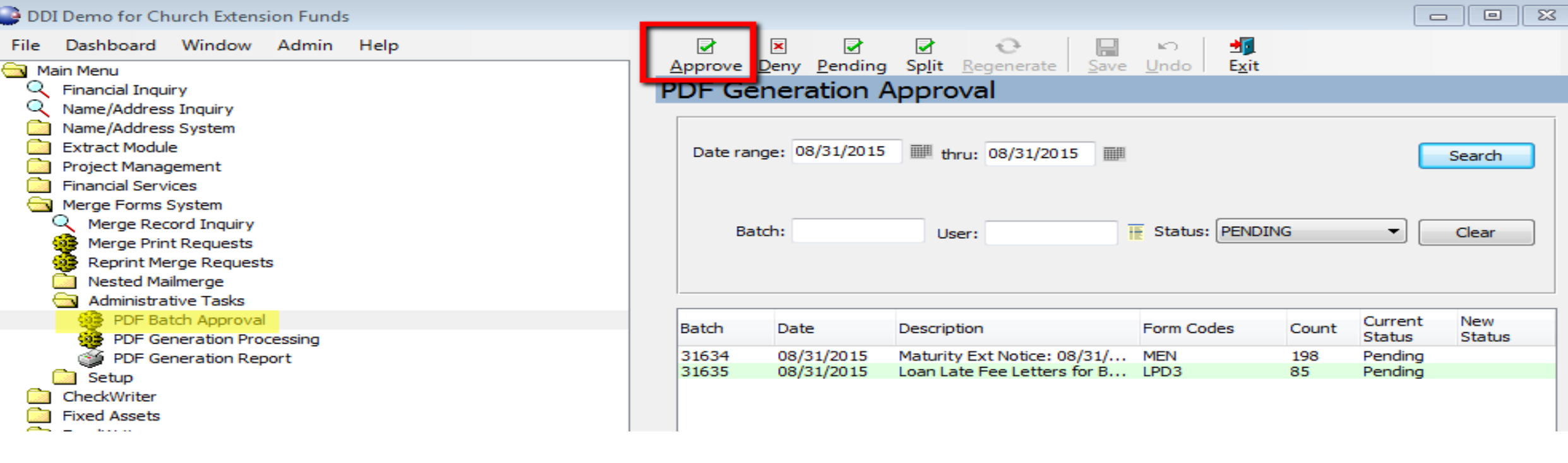

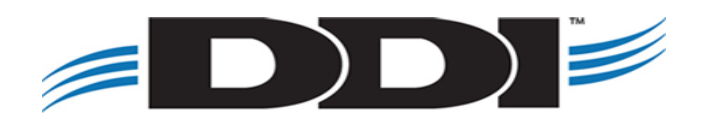

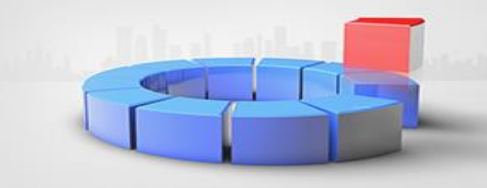

### **Step # 2: PDF Generation Processing**

- 1. Merge Forms System  $\rightarrow$  Administrative Tasks  $\rightarrow$  PDF Generation Processing
- 2. Click Start on the screen.

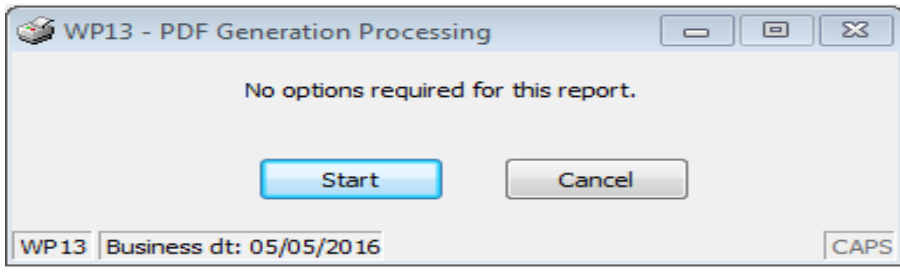

3. The PDF Generation Processing screen begin. This screen will go away when the process is complete.

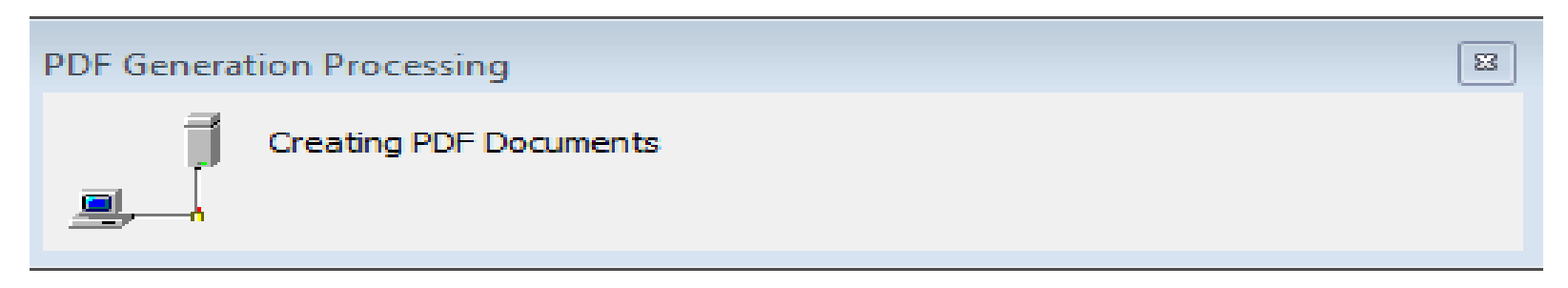

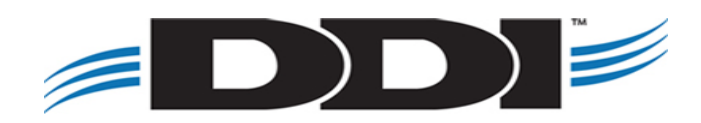

#### **Step # 3: PDF Generation Report**

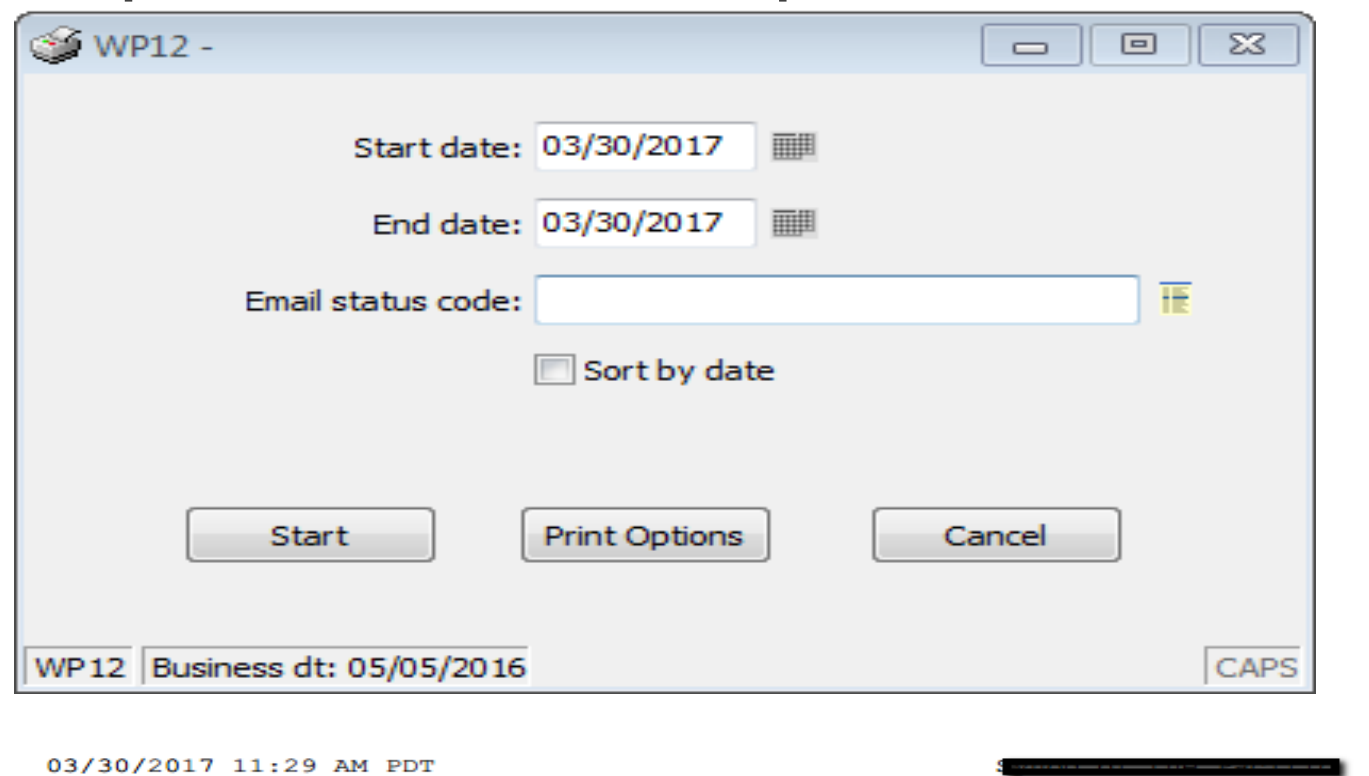

 $WPI2$ 

03/30/2017 thru 03/30/2017; Email Status: All Statuses

Page

 $\mathbf{1}$ 

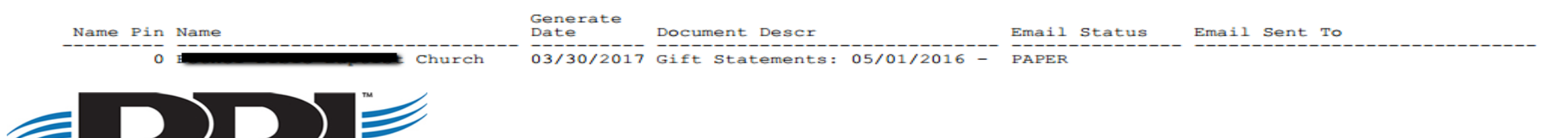

**Steps # 4: Email Generation Processing**

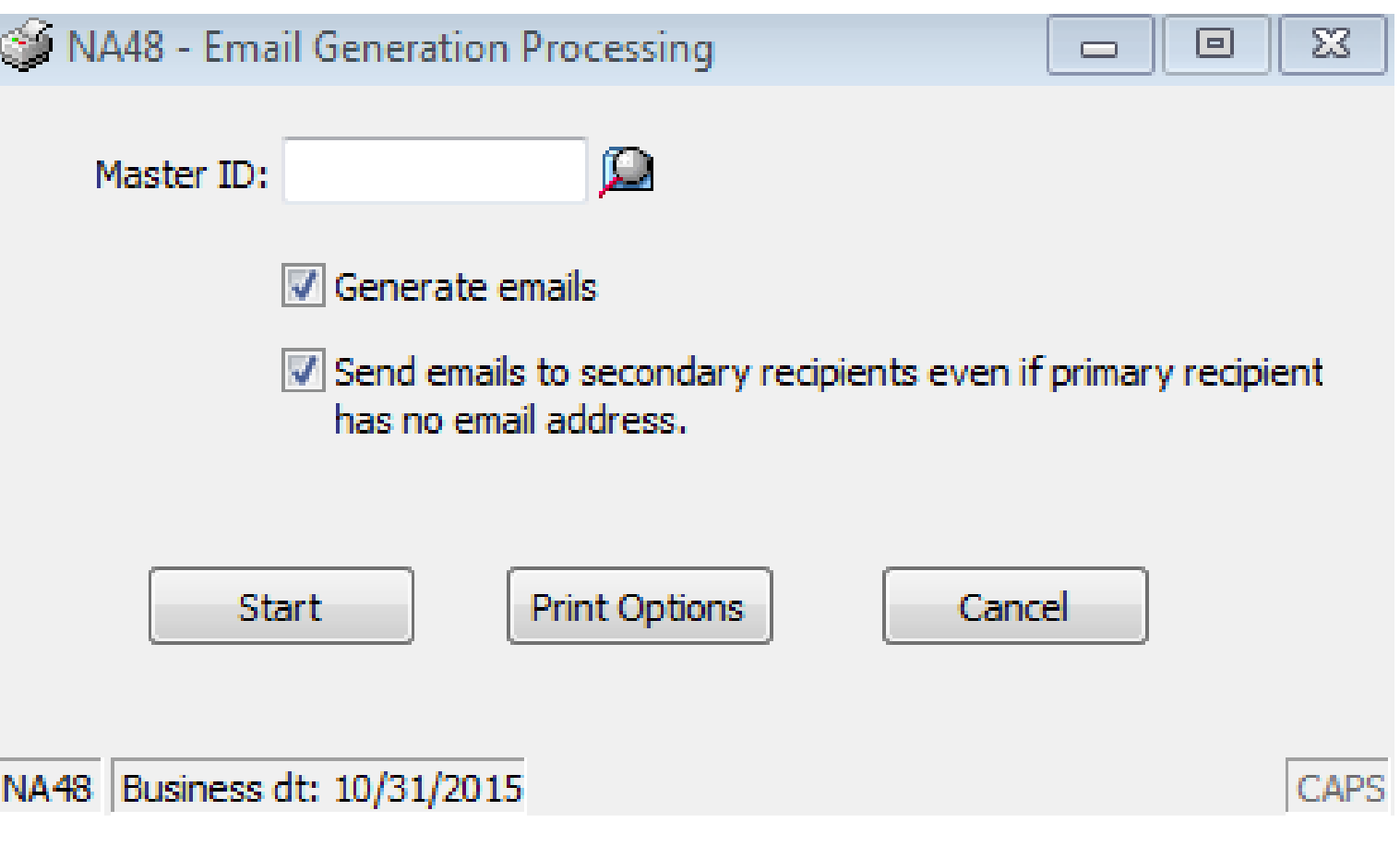

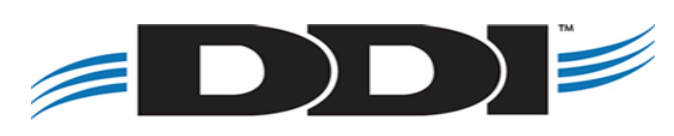

#### **Step # 5: Email Statistical Report**

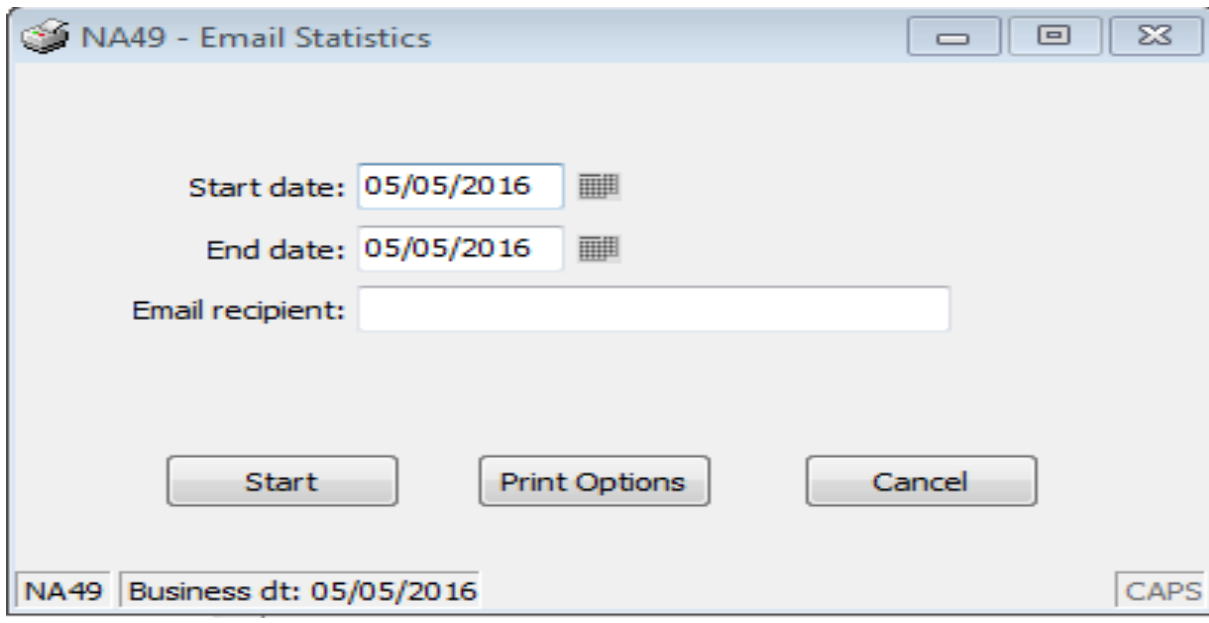

03/30/2017 11:45 AM PDT **NA49** 

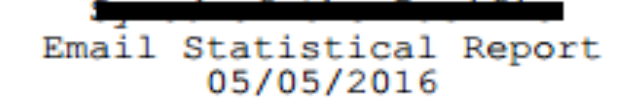

Page

1

To Sent Subject From Size 05/05/2016 Investment Statements mailer@ddi.org 64

#### **Automate the Process**

All of the previous steps can be added to your job processing so that you do not have to do them manually. This

does require a programming changes and the estimated billable time is between 2 and 4 hours. Please contact

DDI Support if you are interested in automating this process.

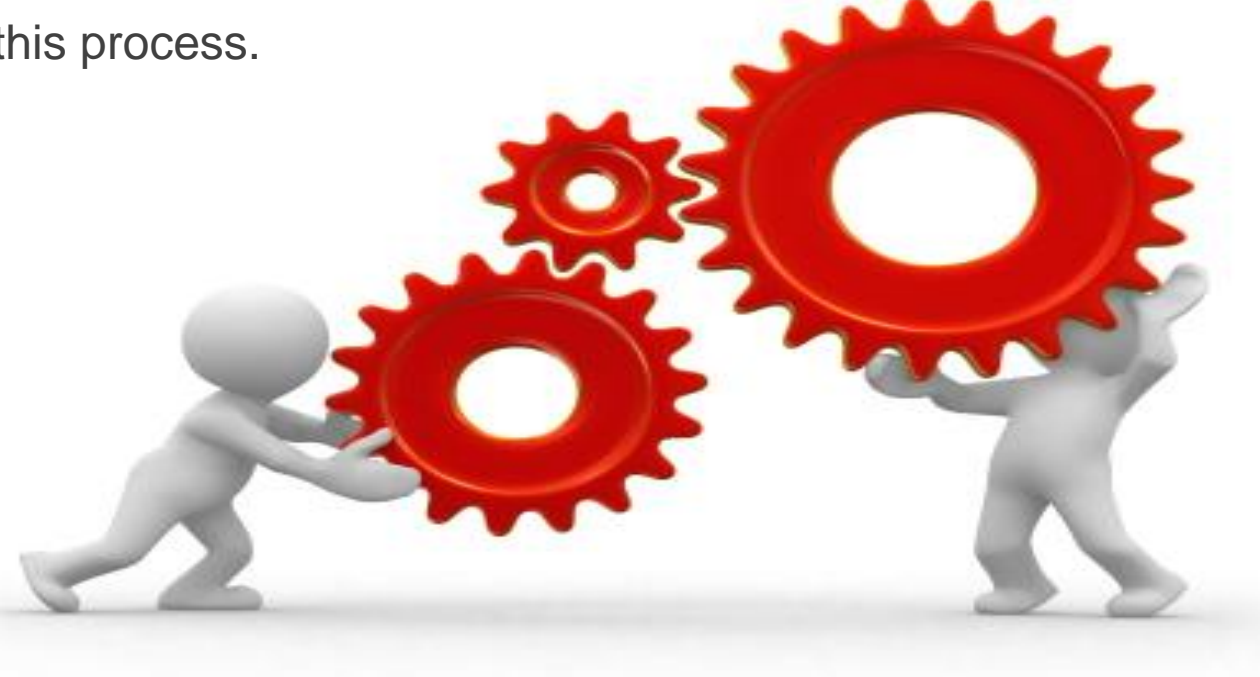

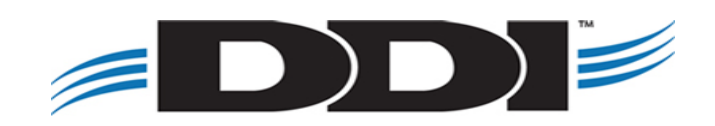

# **Auditor Reports**

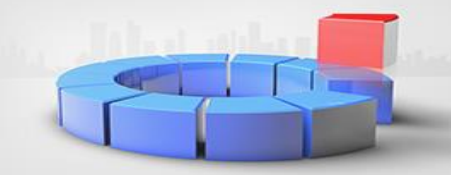

**Common Investment Reports for Auditors**

• IL251 – Investment Balance by Reporting Entity

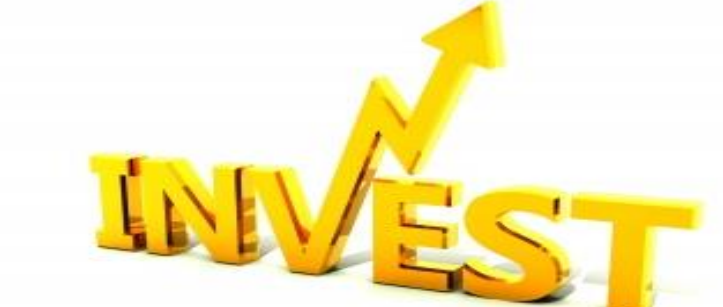

- Displays investment balance info based on the tax reporting PIN associated with the account
- IL310 Investment Master Report
	- Can be exported to .CSV
- IL318 Investment Registration Payee Report
	- Subtotals investment principal, accrued interest and interest earned to date as of the date entered in parameters
- IL351 Investors by Investment Size and Age
	- Locates investments and breaks down information by total principal balance and age of the investor

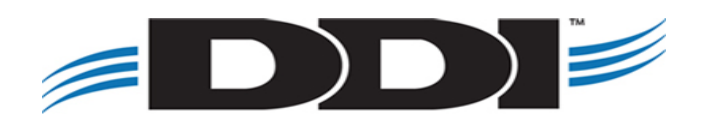

# **Auditor Reports**

**Common Loan Reports for Auditors**

- IL325 Loan Detail Report by Type
	- Provides loan summary information, sorted by loan type or region
- IL426 Loan Analysis Report
	- Displays current loan information based on loan type, status, GL account, maturity date and interest rate criteria
- IL443 Future Loan Collection Estimation Report
	- Estimates the amount of principal and interest expected to be collected through a specified year

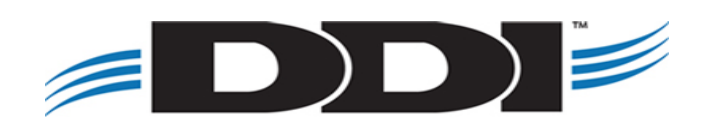

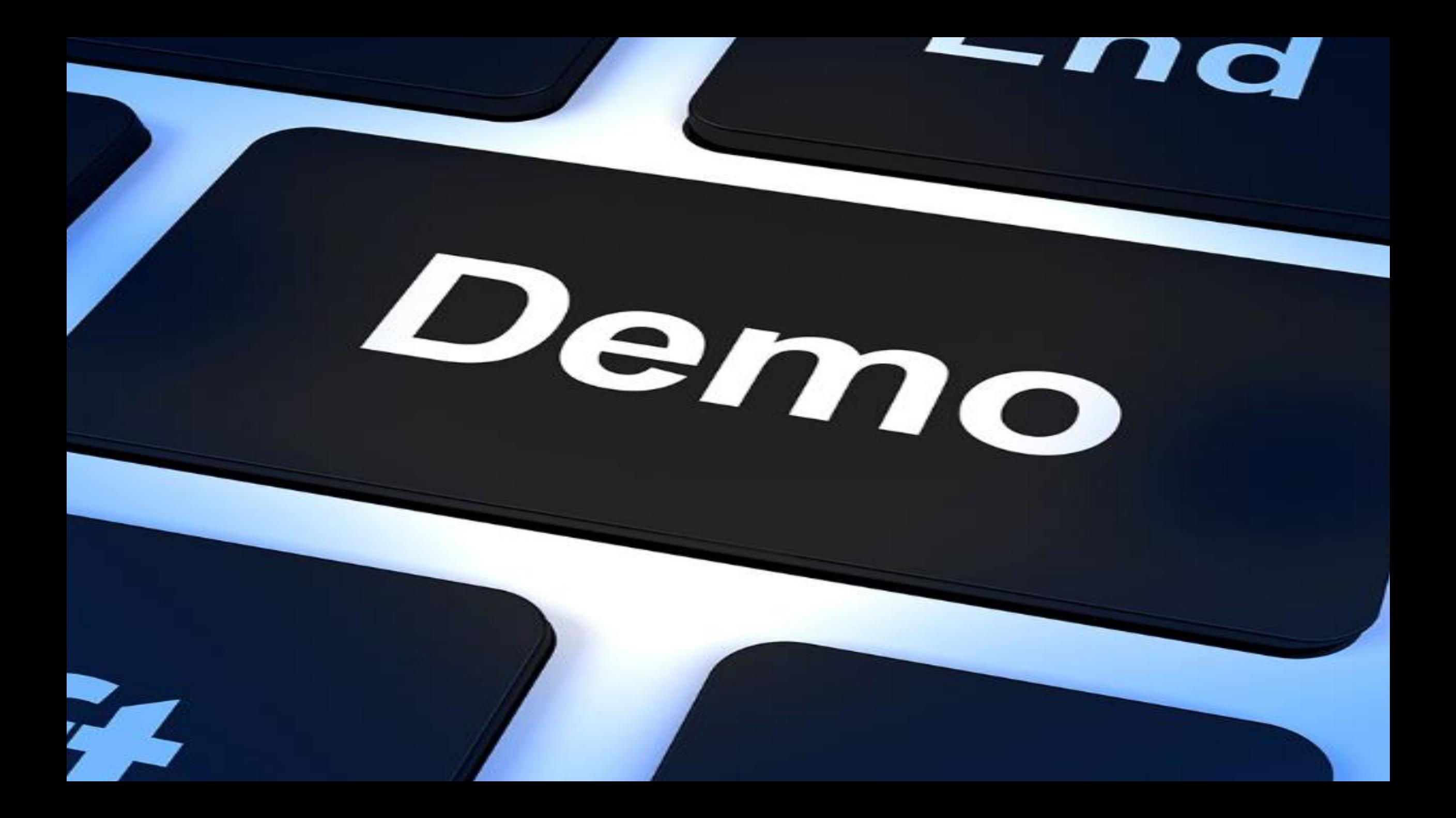

# **Webinars and Touchbases**

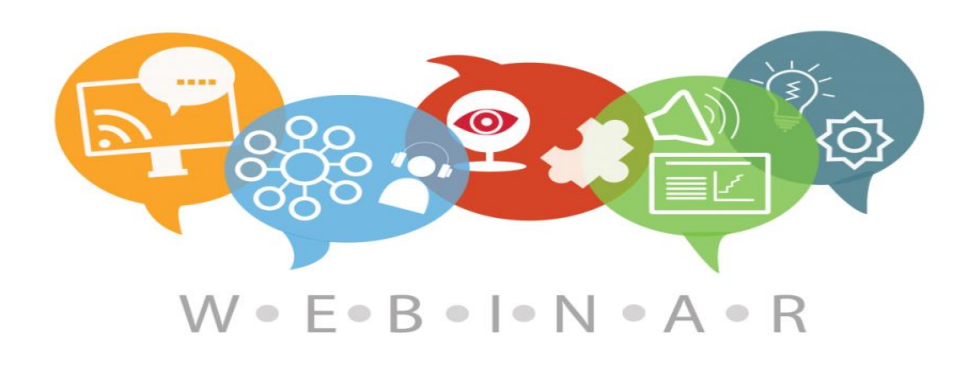

### **Webinars:**

- Monthly hour long sessions
- Open Q&A time at the end of the session
- Link to the webinar for future viewing
- PDF setup and checklist guide
- Cost per organization: \$75/month

### **Touchbases:**

- Free hour long sessions
- Monthly, Bi-Monthly, or Quarterly
- Discuss open or new requests, software needs, etc.
- Use allotted time for training on DDI-Connect™

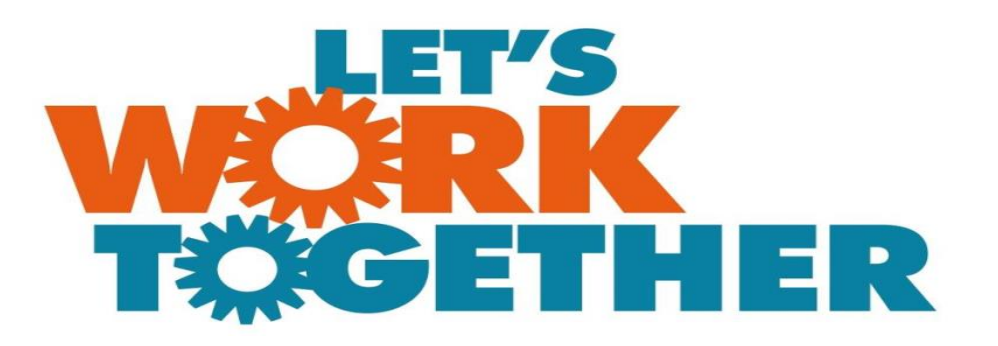

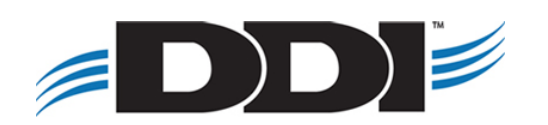

### **Discussion, Questions, Comments**

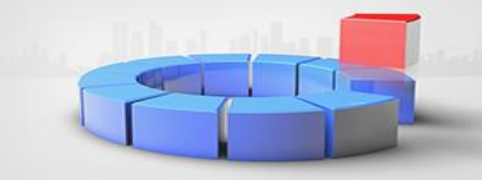

Courtenay Brown [cbrown@ddi.org](mailto:cbrown@ddi.org) support@ddi.org 317.713.2480

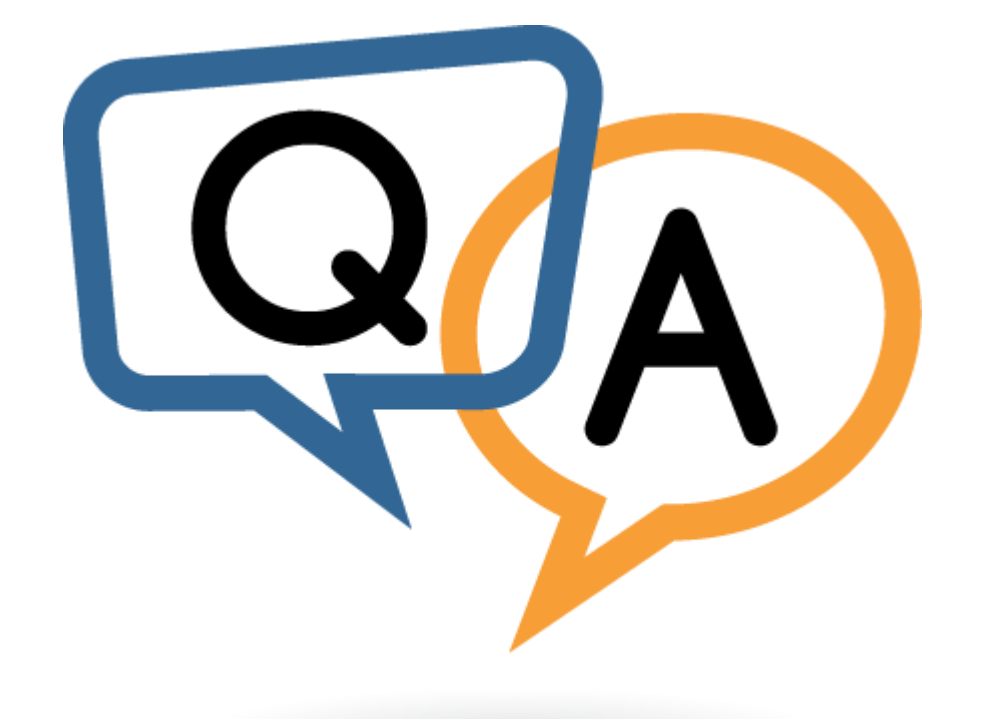

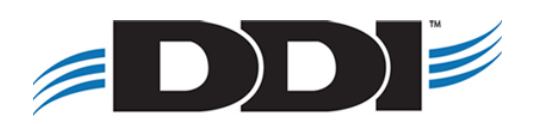